## SAP ABAP table /SAPHT/DRMSBITS {Structure for intially value load on the Web}

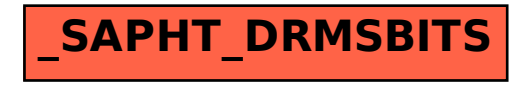